# An Introduction to Genomic Ranges Classes

Marc Carlson Patrick Aboyoun Hervé Pagès

January 29, 2016

## Contents

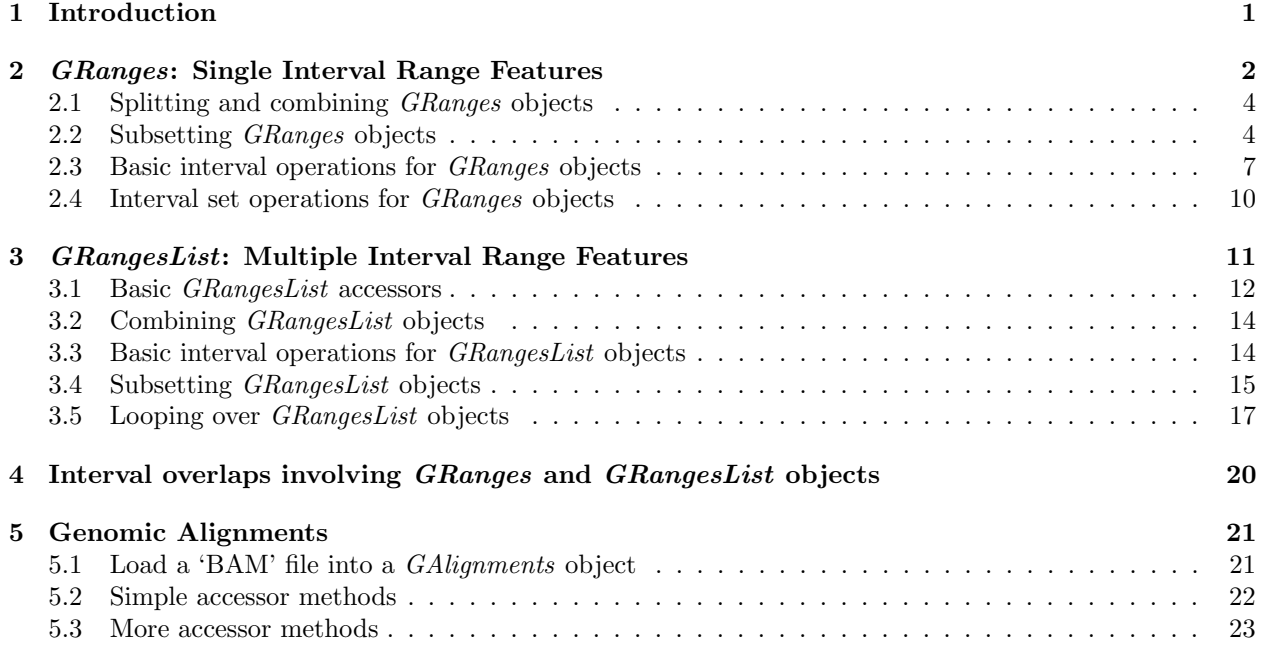

## <span id="page-0-0"></span>1 Introduction

The *GenomicRanges* package serves as the foundation for representing genomic locations within the Bioconductor project. In the Bioconductor package hierarchy, it builds upon the *IRanges* (infrastructure) package and provides support for the BSgenome (infrastructure), Rsamtools  $(I/O)$ , ShortRead  $(I/O \& QA)$ , rtracklayer  $(I/O)$ , and *GenomicFeatures* (infrastructure) packages.

This package lays a foundation for genomic analysis by introducing three classes (GRanges, GRangesList, and *GAlignments*), which are used to represent single interval range features, multiple interval range features, and genomic alignments respectively. This vignette focuses on these classes and their associated methods.

The GenomicRanges package is available at bioconductor.org and can be downloaded via biocLite:

```
> source("http://bioconductor.org/biocLite.R")
```

```
> biocLite("GenomicRanges")
```

```
> library(GenomicRanges)
```
## <span id="page-1-0"></span>2 GRanges: Single Interval Range Features

The GRanges class represents a collection of genomic features that each have a single start and end location on the genome. This includes features such as contiguous binding sites, transcripts, and exons. These objects can be created by using the GRanges constructor function. For example,

```
> gr <-+ GRanges(seqnames =
+ Rle(c("chr1", "chr2", "chr1", "chr3"), c(1, 3, 2, 4)),
+ ranges =
+ IRanges(1:10, end = 7:16, names = head(letters, 10)),
+ strand =
+ Rle(strand(c("-", "+", "*", "+", "-")),
+ c(1, 2, 2, 3, 2),
+ score = 1:10,
+ GC = seq(1, 0, length=10))
> gr
GRanges object with 10 ranges and 2 metadata columns:
    seqnames ranges strand | score GC
      <Rle> <IRanges> <Rle> | <integer> <numeric>
  a chr1 [1, 7] - | 1 1
  b chr2 [2, 8] + | 2 0.888888888888889
  c chr2 [3, 9] + | 3 0.777777777777778
 ... ... ... ... ... ... ...
  h chr3 [ 8, 14] + | 8 0.2222222222222222
  i chr3 [ 9, 15] - | 9 0.111111111111111
  j chr3 [10, 16] - | 10 0
 -------
```
seqinfo: 3 sequences from an unspecified genome; no seqlengths

creates a GRanges object with 10 single interval features. The output of the GRanges show method separates the information into a left and right hand region that are separated by | symbols. The genomic coordinates (seqnames, ranges, and strand) are located on the left-hand side and the metadata columns (annotation) are located on the right. For this example, the metadata is comprised of score and GC information, but almost anything can be stored in the metadata portion of a GRanges object.

The components of the genomic coordinates within a *GRanges* object can be extracted using the seqnames, ranges, and strand accessor functions.

```
> seqnames(gr)
```

```
factor-Rle of length 10 with 4 runs
 Lengths: 1 3 2 4
 Values : chr1 chr2 chr1 chr3
Levels(3): chr1 chr2 chr3
> ranges(gr)
IRanges of length 10
    start end width names
[1] 1 7 7 a
[2] 2 8 7 b
[3] 3 9 7 c
```
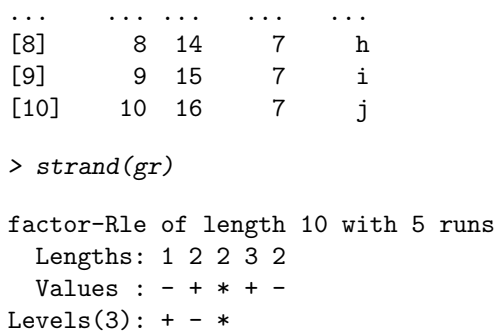

Stored annotations for these coordinates can be extracted as a *DataFrame* object using the mcols accessor.

> mcols(gr)

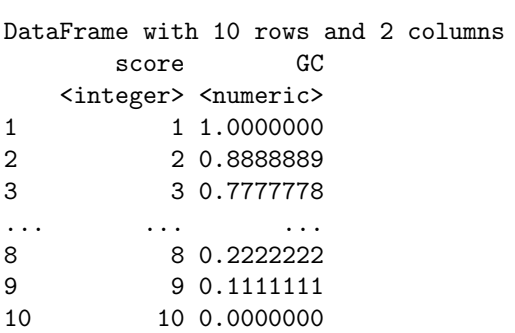

> mcols(gr)\$score

[1] 1 2 3 4 5 6 7 8 9 10

Finally, the total lengths of the various sequences that the ranges are aligned to can also be stored in the GRanges object. So if this is data from Homo sapiens, we can set the values as:

```
> seqlengths(gr) <- c(249250621,243199373,198022430)
```
And then retrieves as:

> seqlengths(gr)

chr1 chr2 chr3 249250621 243199373 198022430

Methods for accessing the length and names have also been defined.

```
> names(gr)
```

```
[1] "a" "b" "c" "d" "e" "f" "g" "h" "i" "j"
```
> length(gr)

[1] 10

### <span id="page-3-0"></span>2.1 Splitting and combining *GRanges* objects

GRanges objects can be devided into groups using the split method. This produces a GRangesList object, a class that will be discussed in detail in the next section.

```
> sp \leftarrow split(gr, rep(1:2, each=5))
> sp
GRangesList object of length 2:
$1
GRanges object with 5 ranges and 2 metadata columns:
  seqnames ranges strand | score GC
     <Rle> <IRanges> <Rle> | <integer> <numeric>
 a chr1 [1, 7] - | 1 1
 b chr2 [2, 8] + | 2 0.888888888888889
 c chr2 [3, 9] + | 3 0.777777777777778
 d chr2 [4, 10] * | 4 0.666666666666667
 e chr1 [5, 11] * | 5 0.555555555555556
$2
GRanges object with 5 ranges and 2 metadata columns:
  seqnames ranges strand | score GC
 f chr1 [ 6, 12] + | 6 0.444444444444444
 g chr3 [ 7, 13] + | 7 0.333333333333333
 h chr3 [ 8, 14] + | 8 0.222222222222222
 i chr3 [ 9, 15] - | 9 0.111111111111111
 j chr3 [10, 16] - | 10 0
-------
```
seqinfo: 3 sequences from an unspecified genome

If you then grab the components of this list, they can also be merged by using the c and append methods.

```
> c(sp[[1]], sp[[2]])
```
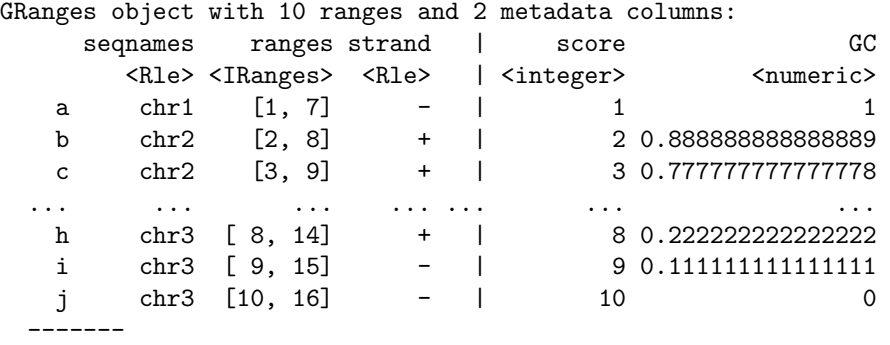

seqinfo: 3 sequences from an unspecified genome

#### <span id="page-3-1"></span>2.2 Subsetting GRanges objects

The expected subsetting operations are also available for GRanges objects.

> gr[2:3]

```
GRanges object with 2 ranges and 2 metadata columns:
   seqnames ranges strand | score GC
     <Rle> <IRanges> <Rle> | <integer> <numeric>
 b chr2 [2, 8] + | 2 0.888888888888889
 c chr2 [3, 9] + | 3 0.777777777777778
 -------
 seqinfo: 3 sequences from an unspecified genome
```
A second argument to the [ subset operator can be used to specify which metadata columns to extract from the GRanges object. For example,

> gr[2:3, "GC"]

-------

GRanges object with 2 ranges and 1 metadata column: seqnames ranges strand | GC <Rle> <IRanges> <Rle> | <numeric> b chr2 [2, 8] + | 0.888888888888889 c chr2 [3, 9] + | 0.777777777777778 ------ seqinfo: 3 sequences from an unspecified genome

You can also assign into elements of the *GRanges* object. Here is an example where the 2nd row of a GRanges object is replaced with the 1st row of gr.

```
> singles <- split(gr, names(gr))
> grMod \leq gr
> grMod[2] \le singles[[1]]
> head(grMod, n=3)
GRanges object with 3 ranges and 2 metadata columns:
   seqnames ranges strand | score GC
     <Rle> <IRanges> <Rle> | <integer> <numeric>
 a chr1 [1, 7] - | 1 1
 b chr1 [1, 7] - | 1 1
 c chr2 [3, 9] + | 3 0.777777777777778
 -------
 seqinfo: 3 sequences from an unspecified genome
```
Here is a second example where the metadata for score from the 3rd element is replaced with the score from the 2nd row etc.

```
> grMod[2,1] <- singles[[3]][,1]
> head(grMod, n=3)
GRanges object with 3 ranges and 2 metadata columns:
  seqnames ranges strand | score GC
    <Rle> <IRanges> <Rle> | <integer> <numeric>
 a chr1 [1, 7] - | 1 1
 b chr2 [3, 9] + | 3 1
 c chr2 [3, 9] + | 3 0.777777777777778
```
seqinfo: 3 sequences from an unspecified genome

There are also methods to repeat, reverse, or select specific portions of GRanges objects.

> rep(singles[[2]], times = 3) GRanges object with 3 ranges and 2 metadata columns: seqnames ranges strand | score GC <Rle> <IRanges> <Rle> | <integer> <numeric> b chr2 [2, 8] + | 2 0.88888888888889 b chr2 [2, 8] + | 2 0.888888888888889 b chr2  $[2, 8]$  + | 2 0.888888888888889 ------ seqinfo: 3 sequences from an unspecified genome  $> rev(gr)$ GRanges object with 10 ranges and 2 metadata columns: seqnames ranges strand | score GC <Rle> <IRanges> <Rle> | <integer> <numeric> j chr3 [10, 16] - | 10 0 i chr3 [ 9, 15] - | 9 0.111111111111111 h chr3 [ 8, 14] + | 8 0.2222222222222222 ... ... ... ... ... ... ... ... ...<br>c chr2 [3, 9] + | 3 0.7777777777777777778 c chr2 [3, 9] + | 3 0.777777777777778 b chr2 [2, 8] + | 2 0.888888888888889 a chr1 [1, 7] - | 1 1 ------ seqinfo: 3 sequences from an unspecified genome > head $(gr, n=2)$ GRanges object with 2 ranges and 2 metadata columns: seqnames ranges strand | score GC <Rle> <IRanges> <Rle> | <integer> <numeric> a chr1 [1, 7] - | 1<br>b chr2 [2, 8] + | 2, 0, 88888888888888899 b chr2 [2, 8] + | 2 0.888888888888889 ------ seqinfo: 3 sequences from an unspecified genome  $\rightarrow$  tail(gr, n=2) GRanges object with 2 ranges and 2 metadata columns: seqnames ranges strand | score GC <Rle> <IRanges> <Rle> | <integer> <numeric> i chr3 [ 9, 15] - | 9 0.111111111111111 j chr3 [10, 16] - | 10 0 ------ seqinfo: 3 sequences from an unspecified genome > window(gr, start=2,end=4) GRanges object with 3 ranges and 2 metadata columns: seqnames ranges strand | score GC <Rle> <IRanges> <Rle> | <integer> <numeric> b chr2 [2, 8] + | 2 0.88888888888889 c chr2 [3, 9] + | 3 0.777777777777778

d chr2 [4, 10] \* | 4 0.666666666666667 ------ seqinfo: 3 sequences from an unspecified genome  $>$  gr[IRanges(start=c(2,7), end=c(3,9))] GRanges object with 5 ranges and 2 metadata columns: seqnames ranges strand | score GC <Rle> <IRanges> <Rle> | <integer> <numeric> b chr2 [2, 8] + | 2 0.888888888888889 c chr2 [3, 9] + | 3 0.777777777777778 g chr3 [7, 13] + | 7 0.333333333333333 h chr3 [8, 14] + | 8 0.2222222222222222 i chr3 [9, 15] - | 9 0.111111111111111 -------

seqinfo: 3 sequences from an unspecified genome

#### <span id="page-6-0"></span>2.3 Basic interval operations for GRanges objects

Basic interval characteristics of GRanges objects can be extracted using the start, end, width, and range methods.

```
> g \leftarrow gr[1:3]> g \leq g append(g, \text{singles}[[10]])\gt start(g)
[1] 1 2 3 10
> end(g)
[1] 7 8 9 16
> width(g)[1] 7 7 7 7
> range(g)
GRanges object with 3 ranges and 0 metadata columns:
      seqnames ranges strand
         <Rle> <IRanges> <Rle>
  [1] chr1 [ 1, 7] -
  [2] chr2 [2, 9] +
  [3] chr3 [10, 16]-------
  seqinfo: 3 sequences from an unspecified genome
```
The GRanges class also has many methods for manipulating the intervals. For example, the flank method can be used to recover regions flanking the set of ranges represented by the GRanges object. So to get a GRanges object containing the ranges that include the 10 bases upstream of the ranges:

 $> f$ lank $(g, 10)$ 

```
GRanges object with 4 ranges and 2 metadata columns:
  seqnames ranges strand | score GC
    <Rle> <IRanges> <Rle> | <integer> <numeric>
 a chr1 [ 8, 17] - | 1 1 1
 b chr2 [-8, 1] + | 2 0.88888888888889
 c chr2 [-7, 2] + | 3 0.777777777777778
 j chr3 [17, 26] - | 10 0
 -------
 seqinfo: 3 sequences from an unspecified genome
```
And to include the downstream bases:

> flank(g, 10, start=FALSE)

```
GRanges object with 4 ranges and 2 metadata columns:
  seqnames ranges strand | score GC
    <Rle> <IRanges> <Rle> | <integer> <numeric>
 a chr1 [-9, 0] - | 1 1
 b chr2 [ 9, 18] + | 2 0.88888888888889
 c chr2 [10, 19] + | 3 0.777777777777778
 j chr3 [0, 9] - | 10 0
 -------
```
seqinfo: 3 sequences from an unspecified genome

Similar to flank, there are also operations to resize and shift our *GRanges* object. The shift method will move the ranges by a specific number of base pairs, and the resize method will extend the ranges by a specified width.

```
> shift(g, 5)
```

```
GRanges object with 4 ranges and 2 metadata columns:
  seqnames ranges strand | score GC
     <Rle> <IRanges> <Rle> | <integer> <numeric>
 a chr1 [ 6, 12] - | 1 1 1
 b chr2 [7, 13] + | 2 0.888888888888889
 c chr2 [ 8, 14] + | 3 0.777777777777778
 j chr3 [15, 21] - | 10 0
 -------
 seqinfo: 3 sequences from an unspecified genome
> resize(g, 30)
GRanges object with 4 ranges and 2 metadata columns:
  seqnames ranges strand | score GC
     <Rle> <IRanges> <Rle> | <integer> <numeric>
 a chr1 [-22, 7] - | 1 1
 b chr2 \begin{bmatrix} 2, 31 \end{bmatrix} + | 2 0.888888888888889
 c chr2 [ 3, 32] + | 3 0.777777777777778
 j chr3 [-13, 16] - | 10 0
 -------
 seqinfo: 3 sequences from an unspecified genome
```
The reduce will align the ranges and merge overlapping ranges to produce a simplified set.

 $>$  reduce(g)

GRanges object with 3 ranges and 0 metadata columns: seqnames ranges strand <Rle> <IRanges> <Rle>  $[1]$  chr1  $[1, 7]$  $[2]$  chr2  $[2, 9]$  +  $[3]$  chr3  $[10, 16]$ ------ seqinfo: 3 sequences from an unspecified genome

Sometimes you may be interested in the spaces or the qualities of the spaces between the ranges represented by your *GRanges* object. The gaps method will help you calculate the spaces between a reduced version of your ranges:

 $>$  gaps(g)

GRanges object with 11 ranges and 0 metadata columns: seqnames ranges strand <Rle> <IRanges> <Rle> [1] chr1 [1, 249250621] +  $[2]$  chr1  $[8, 249250621]$ [3] chr1 [1, 249250621] \* ... ... ... ...  $[9]$  chr3  $[1, 9]$  - $[10]$  chr3  $[17, 198022430]$ [11] chr3 [ 1, 198022430] \* ------ seqinfo: 3 sequences from an unspecified genome

And sometimes you also may want to know how many quantitatively unique fragments your ranges could possibly represent. For this task there is the disjoin method.

```
> disjoin(g)
```
GRanges object with 5 ranges and 0 metadata columns:

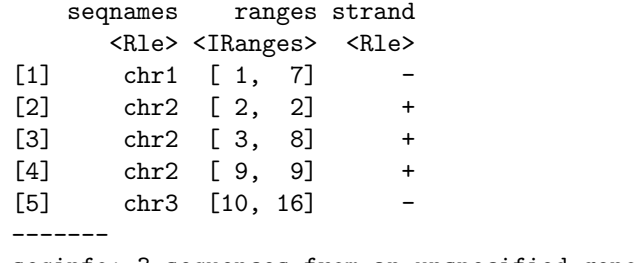

seqinfo: 3 sequences from an unspecified genome

One of the most powerful methods for looking at GRanges objects is the coverage method. The coverage method quantifies the degree of overlap for all the ranges in a GRanges object.

> coverage(g)

```
RleList of length 3
$chr1
```

```
integer-Rle of length 249250621 with 2 runs
 Lengths: 7 249250614
 Values : 1 0
$chr2
integer-Rle of length 243199373 with 5 runs
 Lengths: 1 1 6 1 243199364
 Values : 0 1 2 1 0
$chr3
integer-Rle of length 198022430 with 3 runs
 Lengths: 9 7 198022414
 Values : 0 1 0
```
#### <span id="page-9-0"></span>2.4 Interval set operations for GRanges objects

There are also operations for calculating relationships between different GRanges objects. Here are a some examples for how you can calculate the union, the intersect and the asymmetric difference (using setdiff).

```
> g2 \leftarrow head(gr, n=2)> union(g, g2)GRanges object with 3 ranges and 0 metadata columns:
     seqnames ranges strand
        <Rle> <IRanges> <Rle>
 [1] chr1 [1, 7][2] chr2 [2, 9] +
 [3] chr3 [10, 16] -
  -------
 seqinfo: 3 sequences from an unspecified genome
> intersect(g, g2)
GRanges object with 2 ranges and 0 metadata columns:
     seqnames ranges strand
        <Rle> <IRanges> <Rle>
 [1] chr1 [1, 7][2] chr2 [2, 8] +
  -------
 seqinfo: 3 sequences from an unspecified genome
> setdiff(g, g2)
GRanges object with 2 ranges and 0 metadata columns:
     seqnames ranges strand
        <Rle> <IRanges> <Rle>
 [1] chr2 [ 9, 9] +
 [2] chr3 [10, 16]-------
 seqinfo: 3 sequences from an unspecified genome
```
In addition, there is similar set of operations that act at the level of the individual ranges within each GRanges. These operations all begin with a "p", which is short for parallel. A requirement for this set of operations is that the number of elements in each *GRanges* object has to be the same, and that both of the objects have to have the same seqnames and strand assignments throughout.

```
> gg \leftarrow g[1:2]> ranges(g3[1]) <- IRanges(start=5, end=12)
> punion(g2, g3)GRanges object with 2 ranges and 0 metadata columns:
   seqnames ranges strand
     <Rle> <IRanges> <Rle>
 a chr1 [1, 12]
 b chr2 [2, 8] +
 -------
 seqinfo: 3 sequences from an unspecified genome
> pintersect(g2, g3)
GRanges object with 2 ranges and 3 metadata columns:
   seqnames ranges strand | score GC hit
      <Rle> <IRanges> <Rle> | <integer> <numeric> <logical>
 a chr1 [5,7] - | 1 1 1
 b chr2 [2, 8] + | 2 0.888888888888889 1
 -------
 seqinfo: 3 sequences from an unspecified genome
> psetdiff(g2, g3)GRanges object with 2 ranges and 0 metadata columns:
   seqnames ranges strand
     <Rle> <IRanges> <Rle>
 a chr1 [1, 4]
 b chr2 [2, 1] +
 -------
 seqinfo: 3 sequences from an unspecified genome
```
For even more information on the GRanges classes be sure to consult the manual page.

```
> ?GRanges
```
## <span id="page-10-0"></span>3 GRangesList: Multiple Interval Range Features

Some important genomic features, such as spliced transcripts that are are comprised of exons, are inherently compound structures. Such a feature makes much more sense when expressed as a compound object such as a GRangesList. Whenever genomic features consist of multiple ranges that are grouped by a parent feature, they can be represented as GRangesList object. Consider the simple example of the two transcript GRangesList below created using the GRangesList constructor.

```
> gr1 <-+ GRanges(seqnames = "chr2", ranges = IRanges(3, 6),
+ strand = "+", score = 5L, GC = 0.45)
> gr2 <-+ GRanges(seqnames = c("chr1", "chr1"),
+ ranges = IRanges(c(7, 13), width = 3),
+ strand = c("+", "-"), score = 3:4, GC = <math>c(0.3, 0.5)</math>)> grl <- GRangesList("txA" = gr1, "txB" = gr2)
> grl
```

```
GRangesList object of length 2:
$txA
GRanges object with 1 range and 2 metadata columns:
     seqnames ranges strand | score GC
       <Rle> <IRanges> <Rle> | <integer> <numeric>
 [1] chr2 [3, 6] + | 5 0.45
$txB
GRanges object with 2 ranges and 2 metadata columns:
     segnames ranges strand | score GC
 [1] chr1 [7, 9] + | 3 0.3
 [2] chr1 [13, 15] - | 4 0.5
-------
```
seqinfo: 2 sequences from an unspecified genome; no seqlengths

The show method for a *GRangesList* object displays it as a named list of *GRanges* objects, where the names of this list are considered to be the names of the grouping feature. In the example above, the groups of individual exon ranges are represented as separate GRanges objects which are further organized into a list structure where each element name is a transcript name. Many other combinations of grouped and labeled GRanges objects are possible of course, but this example is expected to be a common arrangement.

#### <span id="page-11-0"></span>3.1 Basic GRangesList accessors

Just as with GRanges object, the components of the genomic coordinates within a GRangesList object can be extracted using simple accessor methods. Not surprisingly, the *GRangesList* objects have many of the same accessors as GRanges objects. The difference is that many of these methods return a list since the input is now essentially a list of GRanges objects. Here are a few examples:

```
RleList of length 2
$txA
factor-Rle of length 1 with 1 run
 Lengths: 1
 Values : chr2
Levels(2): chr2 chr1
$txB
factor-Rle of length 2 with 1 run
 Lengths: 2
 Values : chr1
Levels(2): chr2 chr1
> ranges(grl)
IRangesList of length 2
$txA
IRanges of length 1
   start end width
[1] 3 6 4
```
> seqnames(grl)

\$txB IRanges of length 2 start end width [1] 7 9 3 [2] 13 15 3 > strand(grl) RleList of length 2 \$txA factor-Rle of length 1 with 1 run Lengths: 1 Values : + Levels $(3): + - *$ \$txB factor-Rle of length 2 with 2 runs Lengths: 1 1 Values : + - Levels $(3): + - *$ 

The length and names methods will return the length or names of the list and the seqlengths method will return the set of sequence lengths.

> length(grl)

[1] 2 > names(grl) [1] "txA" "txB"

> seqlengths(grl)

chr2 chr1 NA NA

The elementLengths method returns a list of integers corresponding to the result of calling length on each individual GRanges object contained by the GRangesList. This is a faster alternative to calling lapply on the GRangesList.

```
> elementLengths(grl)
```
txA txB

1 2

You can also use is Empty to test if a *GRangesList* object contains anything.

```
> isEmpty(grl)
```

```
[1] FALSE
```
Finally, in the context of a GRangesList object, the mcols method performs a similar operation to what it does on a GRanges object. However, this metadata now refers to information at the list level instead of the level of the individual GRanges objects.

```
> mcols(grl) <- c("Transcript A","Transcript B")
> mcols(grl)
DataFrame with 2 rows and 1 column
         value
   <character>
1 Transcript A
2 Transcript B
```
### <span id="page-13-0"></span>3.2 Combining GRangesList objects

GRangesList objects can be unlisted to combine the separate GRanges objects that they contain as an expanded GRanges.

```
> ul <- unlist(grl)
```
You can also append values together useing append or c.

### <span id="page-13-1"></span>3.3 Basic interval operations for *GRangesList* objects

For interval operations, many of the same methods exist for *GRangesList* objects that exist for *GRanges* objects.

```
> start(grl)
IntegerList of length 2
[["txA"]] 3
[["txB"]] 7 13
> end(grl)
IntegerList of length 2
[["txA"]] 6
[["txB"]] 9 15
> width(grl)
IntegerList of length 2
[["txA"]] 4
[["txB"]] 3 3
```
And as with *GRanges* objects, you can also shift all the *GRanges* objects in a *GRangesList* object, or calculate the coverage. Both of these operations are also carried out across each GRanges list member.

```
> shift(grl, 20)
GRangesList object of length 2:
$txA
GRanges object with 1 range and 2 metadata columns:
     seqnames ranges strand | score GC
       <Rle> <IRanges> <Rle> | <integer> <numeric>
 [1] chr2 [23, 26] + | 5 0.45
```
\$txB

```
GRanges object with 2 ranges and 2 metadata columns:
      seqnames ranges strand | score GC
  [1] chr1 [27, 29] + | 3 0.3
  [2] chr1 [33, 35] - | 4 0.5
-------
seqinfo: 2 sequences from an unspecified genome; no seqlengths
> coverage(grl)
RleList of length 2
$chr2
integer-Rle of length 6 with 2 runs
 Lengths: 2 4
 Values : 0 1
$chr1
integer-Rle of length 15 with 4 runs
 Lengths: 6 3 3 3
 Values : 0 1 0 1
```
#### <span id="page-14-0"></span>3.4 Subsetting GRangesList objects

As you might guess, the subsetting of a *GRangesList* object is quite different from subsetting on a *GRanges* object in that it acts as if you are subseting a list. If you try out the following you will notice that the standard conventions have been followed.

> grl[1] > grl[[1]]  $>$  grl["txA"] > grl\$txB

But in addition to this, when subsetting a *GRangesList*, you can also pass in a second parameter (as with a *GRanges* object) to again specify which of the metadata columns you wish to select.

```
> grl[1, "score"]
GRangesList object of length 1:
$txA
GRanges object with 1 range and 1 metadata column:
     seqnames ranges strand | score
        <Rle> <IRanges> <Rle> | <integer>
  [1] chr2 [3, 6] + | 5
-------
seqinfo: 2 sequences from an unspecified genome; no seqlengths
> grl["txB", "GC"]
GRangesList object of length 1:
$txB
GRanges object with 2 ranges and 1 metadata column:
     seqnames ranges strand | GC
```
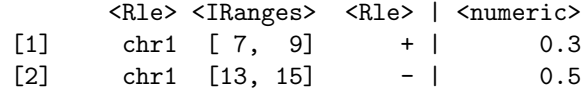

-------

seqinfo: 2 sequences from an unspecified genome; no seqlengths

The head, tail, rep, rev, and window methods all behave as you would expect them to for a list object. For example, the elements referred to by **window** are now list elements instead of GRanges elements.

 $> rep(grl[[1]], times = 3)$ 

GRanges object with 3 ranges and 2 metadata columns: seqnames ranges strand | score GC <Rle> <IRanges> <Rle> | <integer> <numeric>  $[1]$  chr2  $[3, 6]$  + | 5 0.45  $[2]$  chr2  $[3, 6]$  + | 5 0.45  $[3]$  chr2  $[3, 6]$  + | 5 0.45 ------ seqinfo: 2 sequences from an unspecified genome; no seqlengths > rev(grl) GRangesList object of length 2: \$txB GRanges object with 2 ranges and 2 metadata columns: seqnames ranges strand | score GC <Rle> <IRanges> <Rle> | <integer> <numeric>  $[1]$  chr1  $[7, 9]$  + | 3 0.3  $[2]$  chr1  $[13, 15]$  - | 4 0.5 \$txA GRanges object with 1 range and 2 metadata columns: seqnames ranges strand | score GC [1] chr2 [3, 6] + | 5 0.45 ------ seqinfo: 2 sequences from an unspecified genome; no seqlengths > head(grl, n=1) GRangesList object of length 1: \$txA GRanges object with 1 range and 2 metadata columns: seqnames ranges strand | score GC <Rle> <IRanges> <Rle> | <integer> <numeric>  $[1]$  chr2  $[3, 6]$  + | 5 0.45 ------ seqinfo: 2 sequences from an unspecified genome; no seqlengths > tail(grl, n=1)

```
GRangesList object of length 1:
$txB
GRanges object with 2 ranges and 2 metadata columns:
     seqnames ranges strand | score GC
        <Rle> <IRanges> <Rle> | <integer> <numeric>
 [1] chr1 [ 7, 9] + | 3 0.3
 [2] chr1 [13, 15] - | 4 0.5
-------
seqinfo: 2 sequences from an unspecified genome; no seqlengths
> window(grl, start=1, end=1)
GRangesList object of length 1:
$txA
GRanges object with 1 range and 2 metadata columns:
     seqnames ranges strand | score GC
        <Rle> <IRanges> <Rle> | <integer> <numeric>
 [1] chr2 [3, 6] + | 5 0.45
-------
seqinfo: 2 sequences from an unspecified genome; no seqlengths
> grl[IRanges(start=2, end=2)]
GRangesList object of length 1:
$txB
GRanges object with 2 ranges and 2 metadata columns:
     seqnames ranges strand | score GC
        <Rle> <IRanges> <Rle> | <integer> <numeric>
 \begin{array}{ccccccc}\n [1] & \text{chr1} & [7, 9] & + & | & 3 & 0.3 \\
 [2] & \text{chr1} & [13, 15] & - & | & 4 & 0.5\n \end{array}[2] chr1 [13, 15] - | 4 0.5
```
------ seqinfo: 2 sequences from an unspecified genome; no seqlengths

### <span id="page-16-0"></span>3.5 Looping over *GRangesList* objects

For *GRangesList* objects there is also a family of apply methods. These include lapply, sapply, mapply, endoapply, mendoapply, Map, and Reduce.

The different looping methods defined for *GRangesList* objects are useful for returning different kinds of results. The standard lapply and sapply behave according to convention, with the lapply method returning a list and sapply returning a more simplified output.

```
> lapply(grl, length)
$txA
[1] 1
$txB
\lceil 1 \rceil 2
> sapply(grl, length)
```
#### txA txB

1 2

As with *IRanges* objects, there is also a multivariate version of sapply, called mapply, defined for GRangesList objects. And, if you don't want the results simplified, you can call the Map method, which does the same things as mapply but without simplifying the output.

```
> grl2 \leftarrow shift(grl, 10)
> names(grl2) <- c("shiftTxA", "shiftTxB")
> mapply(c, grl, grl2)
$txA
GRanges object with 2 ranges and 2 metadata columns:
    seqnames ranges strand | score GC
       <Rle> <IRanges> <Rle> | <integer> <numeric>
 [1] chr2 [3, 6] + | 5 0.45
 [2] chr2 [13, 16] + | 5 0.45
 -------
 seqinfo: 2 sequences from an unspecified genome; no seqlengths
$txB
GRanges object with 4 ranges and 2 metadata columns:
    seqnames ranges strand | score GC
       <Rle> <IRanges> <Rle> | <integer> <numeric>
 [1] chr1 [ 7, 9] + | 3 0.3
 [2] chr1 [13, 15] - | 4 0.5
 [3] chr1 [17, 19] + | 3 0.3
 [4] chr1 [23, 25] - | 4 0.5
 -------
 seqinfo: 2 sequences from an unspecified genome; no seqlengths
> Map(c, gr1, gr12)$txA
GRanges object with 2 ranges and 2 metadata columns:
    seqnames ranges strand | score GC
       <Rle> <IRanges> <Rle> | <integer> <numeric>
 [1] chr2 [3, 6] + | 5 0.45
 [2] chr2 [13, 16] + | 5 0.45
 -------
 seqinfo: 2 sequences from an unspecified genome; no seqlengths
$txB
GRanges object with 4 ranges and 2 metadata columns:
    seqnames ranges strand | score GC
       <Rle> <IRanges> <Rle> | <integer> <numeric>
 [1] chr1 [ 7, 9] + | 3 0.3
 [2] chr1 [13, 15] - | 4 0.5
 [3] chr1 [17, 19] + | 3 0.3
 [4] chr1 [23, 25] - | 4 0.5
 -------
 seqinfo: 2 sequences from an unspecified genome; no seqlengths
```
Sometimes, you may not want to get back a simplified output or a list. Sometimes you will want to get back a modified version of the GRangesList that you originally passed in. This is conceptually similar to the mathematical notion of an endomorphism. This is achieved using the endoapply method, which will return the results as a GRangesList object.

```
> endoapply(grl,rev)
GRangesList object of length 2:
$txA
GRanges object with 1 range and 2 metadata columns:
     seqnames ranges strand | score GC
       <Rle> <IRanges> <Rle> | <integer> <numeric>
 [1] chr2 [3, 6] + | 5 0.45
$txB
GRanges object with 2 ranges and 2 metadata columns:
     seqnames ranges strand | score GC
 [1] chr1 [13, 15] - | 4 0.5
 [2] chr1 [7, 9] + | 3 0.3
```
-------

seqinfo: 2 sequences from an unspecified genome; no seqlengths

And, there is also a multivariate version of the endoapply method in the form of the mendoapply method.

> mendoapply(c,grl,grl2)

```
GRangesList object of length 2:
$txA
GRanges object with 2 ranges and 2 metadata columns:
     seqnames ranges strand | score GC
       <Rle> <IRanges> <Rle> | <integer> <numeric>
 [1] chr2 [3, 6] + | 5 0.45
 [2] chr2 [13, 16] + | 5 0.45
$txB
GRanges object with 4 ranges and 2 metadata columns:
     segnames ranges strand | score GC
```
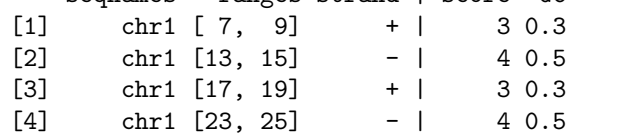

-------

seqinfo: 2 sequences from an unspecified genome; no seqlengths

Finally, the Reduce method will allow the GRanges objects to be collapsed across the whole of the GRangesList object.

> Reduce(c,grl)

GRanges object with 3 ranges and 2 metadata columns: seqnames ranges strand | score GC

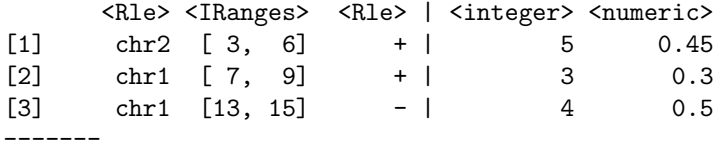

seqinfo: 2 sequences from an unspecified genome; no seqlengths

For even more information on the GRangesList classes be sure to consult the manual page.

> ?GRangesList

### <span id="page-19-0"></span>4 Interval overlaps involving *GRanges* and *GRangesList* objects

Interval overlapping is the process of comparing the ranges in two objects to determine if and when they overlap. As such, it is perhaps the most common operation performed on *GRanges* and *GRangesList* objects. To this end, the GenomicRanges package provides a family of interval overlap functions. The most general of these functions is findOverlaps, which takes a query and a subject as inputs and returns a Hits object containing the index pairings for the overlapping elements.

```
> mtch <- findOverlaps(gr, grl)
> as.matrix(mtch)
     queryHits subjectHits
```
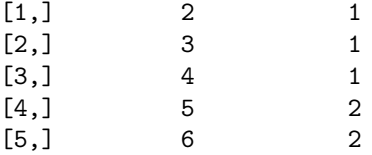

As suggested in the sections discussing the nature of the GRanges and GRangesList classes, the index in the above matrix of hits for a *GRanges* object is a single range while for a *GRangesList* object it is the set of ranges that define a "feature".

Another function in the overlaps family is countOverlaps, which tabulates the number of overlaps for each element in the query.

```
> countOverlaps(gr, grl)
```

```
a b c d e f g h i j
0 1 1 1 1 1 0 0 0 0
```
A third function in this family is subsetByOverlaps, which extracts the elements in the query that overlap at least one element in the subject.

#### > subsetByOverlaps(gr,grl)

GRanges object with 5 ranges and 2 metadata columns:

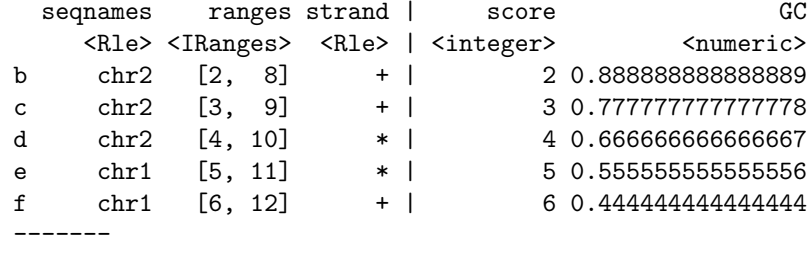

seqinfo: 3 sequences from an unspecified genome

Finally, you can use the select argument to get the index of the first overlapping element in the subject for each element in the query.

```
> findOverlaps(gr, grl, select="first")
 [1] NA 1 1 1 2 2 NA NA NA NA
> findOverlaps(grl, gr, select="first")
[1] 2 5
```
## <span id="page-20-0"></span>5 Genomic Alignments

In addition to GRanges and GRangesList classes, the GenomicRanges package defines the GAlignments class, which is a more specialized container for storing a set of genomic alignments. The class is intended to support alignments in general, not only those coming from a 'Binary Alignment Map' or 'BAM' files. Also alignments with gaps in the reference sequence (a.k.a. gapped alignments) are supported which, for example, makes the class suited for storing junction reads from an RNA-seq experiment.

More precisely, a *GAlignments* object is a vector-like object where each element describes an *alignment*, that is, how a given sequence (called *query* or *read*, typically short) aligns to a reference sequence (typically long).

As shown later in this document, a *GAlignments* object can be created from a 'BAM' file. In that case, each element in the resulting object will correspond to a record in the file. One important thing to note though is that not all the information present in the BAM/SAM records is stored in the object. In particular, for now, we discard the query sequences (SEQ field), the query ids (QNAME field), the query qualities (QUAL), the mapping qualities (MAPQ) and any other information that is not needed in order to support the basic set of operations described in this document. This also means that multi-reads (i.e. reads with multiple hits in the reference) don't receive any special treatment i.e. the various SAM/BAM records corresponding to a multi-read will show up in the *GAlignments* object as if they were coming from different/unrelated queries. Also paired-end reads will be treated as single-end reads and the pairing information will be lost. This might change in the future.

### <span id="page-20-1"></span>5.1 Load a 'BAM' file into a GAlignments object

First we use the **readGAlignments** function from the *GenomicAlignments* package to load a toy 'BAM' file into a GAlignments object:

```
> library(GenomicAlignments)
> aln1_file <- system.file("extdata", "ex1.bam", package="Rsamtools")
> aln1 <- readGAlignments(aln1_file)
> aln1
GAlignments object with 3271 alignments and 0 metadata columns:
      seqnames strand cigar qwidth start end
        <Rle> <Rle> <character> <integer> <integer> <integer>
   [1] seq1 + 36M 36 1 36
   [2] seq1 + 35M 35 3 37
   [3] seq1 + 35M 35 5 39
   ... ... ... ... ... ... ...
 [3269] seq2 - 35M 35 1528 1562
 [3270] seq2 - 35M 35 1532 1566
```
[3271] seq2 - 35M 35 1533 1567

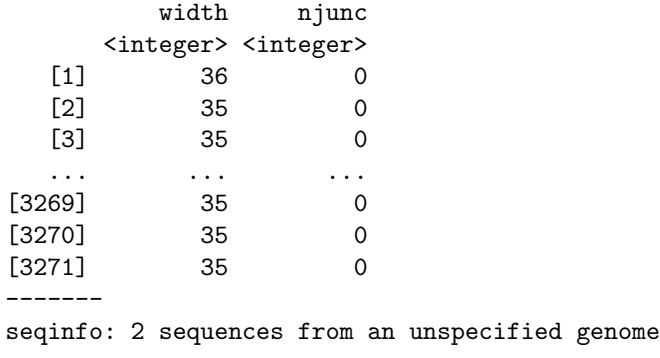

> length(aln1)

[1] 3271

3271 'BAM' records were loaded into the object.

Note that readGAlignments would have discarded any 'BAM' record describing an unaligned query (see description of the  $\langle \text{flag}\rangle$  field in the SAM Format Specification  $^1$  $^1$  for more information). The reader interested in tracking down these events can always use the scanBam function but this goes beyond the scope of this document.

### <span id="page-21-0"></span>5.2 Simple accessor methods

There is one accessor per field displayed by the show method and it has the same name as the field. All of them return a vector or factor of the same length as the object:

```
> head(seqnames(aln1))
```

```
factor-Rle of length 6 with 1 run
 Lengths: 6
  Values : seq1
Levels(2): seq1 seq2
> seqlevels(aln1)
[1] "seq1" "seq2"
> head(strand(aln1))
factor-Rle of length 6 with 1 run
 Lengths: 6
 Values : +
Levels(3): + - *> head(cigar(aln1))
[1] "36M" "35M" "35M" "36M" "35M" "35M"
> head(qwidth(aln1))
[1] 36 35 35 36 35 35
```
<span id="page-21-1"></span><sup>1</sup><http://samtools.sourceforge.net/SAM1.pdf>

> head(start(aln1))

[1] 1 3 5 6 9 13

> head(end(aln1))

- [1] 36 37 39 41 43 47
- > head(width(aln1))
- [1] 36 35 35 36 35 35
- > head(njunc(aln1))

[1] 0 0 0 0 0 0

<span id="page-22-0"></span>5.3 More accessor methods